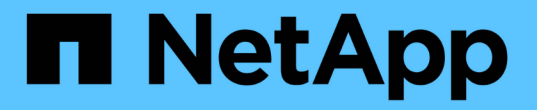

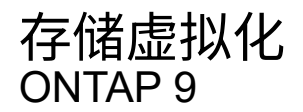

NetApp September 12, 2024

This PDF was generated from https://docs.netapp.com/zh-cn/ontap/concepts/storage-virtualizationconcept.html on September 12, 2024. Always check docs.netapp.com for the latest.

# 目录

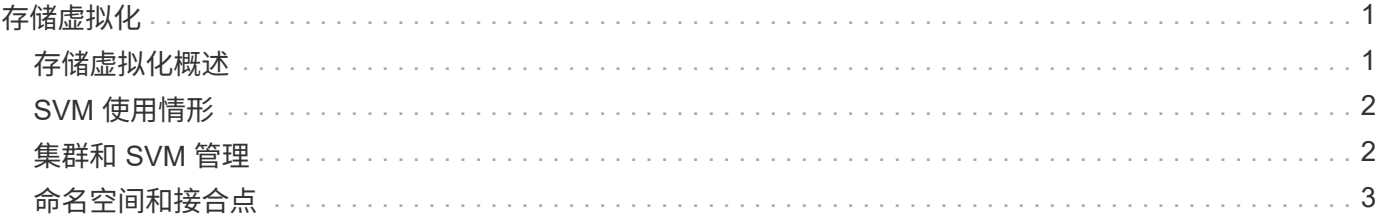

# <span id="page-2-0"></span>存储虚拟化

### <span id="page-2-1"></span>存储虚拟化概述

您可以使用 storage virtual machine ( SVM ) 向客户端和主机提供数据。与虚拟机管 理程序上运行的虚拟机一样, SVM 也是一个逻辑实体,用于抽象化物理资源。通过 SVM 访问的数据不会绑定到存储中的某个位置。对 SVM 的网络访问不会绑定到物理端口。

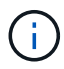

SVM以前称为Vserver。 ONTAP 命令行界面仍使用术语"vServer"。

SVM 通过一个或多个网络逻辑接口( LIF ) \_ 从一个或多个卷向客户端和主机提供数据。可以将卷分配给集群 中的任何数据聚合。LIF 可以由任何物理或逻辑端口托管。无论您是执行硬件升级,添加节点,平衡性能还是优 化聚合间的容量,都可以在不中断数据服务的情况下移动卷和 LIF 。

同一 SVM 可以具有一个用于 NAS 流量的 LIF 和一个用于 SAN 流量的 LIF 。客户端和主机只需要 LIF 的地址( NFS , SMB 或 iSCSI 的 IP 地址; FC 的 WWPN )即可访问 SVM 。LIF 会在移动时保留其地址。端口可以托 管多个 LIF 。每个 SVM 都有自己的安全性,管理和命名空间。

除了数据 SVM 之外, ONTAP 还部署了用于管理的特殊 SVM :

- 设置集群时会创建一个 *admin SVM* 。
- 当节点加入新的或现有的集群时,会创建 *node SVM* 。
- 系统会自动在 IP 空间中为集群级别的通信创建 *system SVM* 。

您不能使用这些 SVM 来提供数据。此外,集群内部和之间的流量以及集群和节点管理也有特殊的 LIF 。

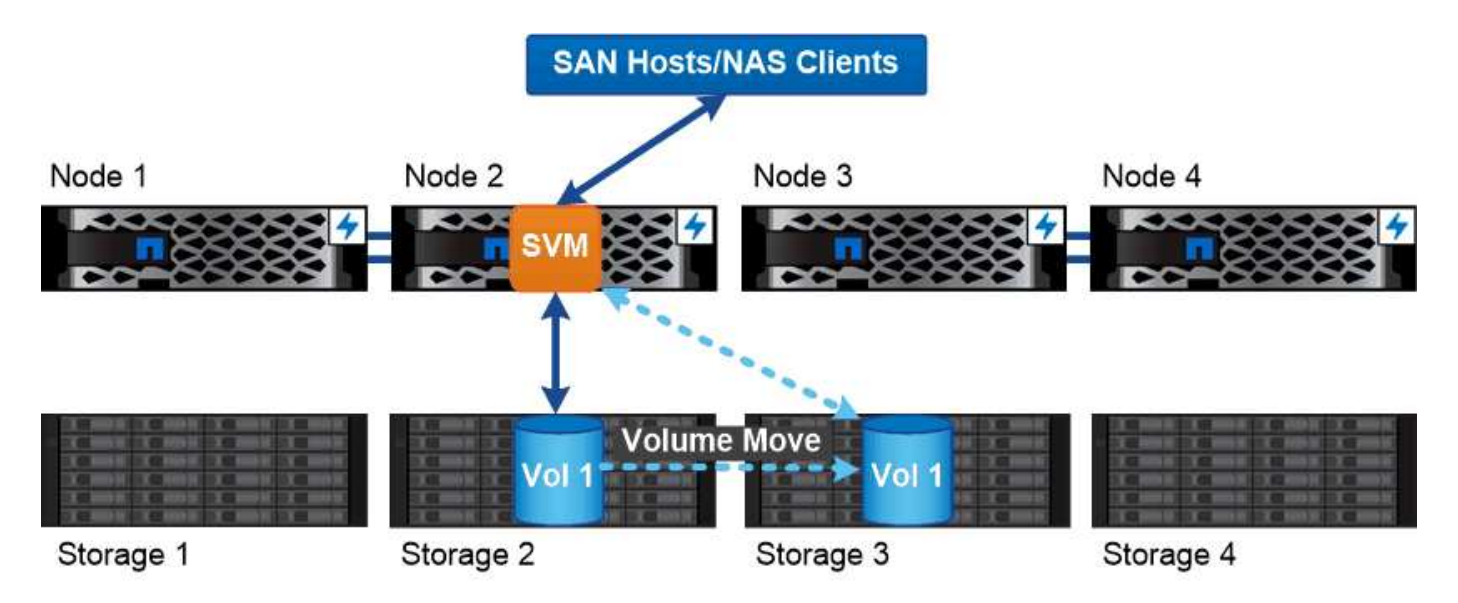

Data accessed through an SVM is not bound to a physical storage location. You can move a volume without disrupting data service.

#### 为什么**ONTAP**就像中间件

ONTAP 用于存储管理任务的逻辑对象符合精心设计的中间件包的常见目标:保护管理员免受低级实施详细信息

的影响,并使配置不受节点和端口等物理特性变化的影响。基本理念是,管理员应该能够轻松移动卷和 LIF , 重新配置几个字段,而不是整个存储基础架构。

## <span id="page-3-0"></span>**SVM** 使用情形

服务提供商在安全多租户配置中使用 SVM 隔离每个租户的数据,为每个租户提供自己的 身份验证和管理,并简化成本分摊。您可以将多个 LIF 分配给同一 SVM 以满足不同的客 户需求,并且可以使用 QoS 防止租户工作负载 "`抢占` " 其他租户的工作负载。

管理员在企业中使用 SVM 的目的类似。您可能希望将数据与不同部门隔离,或者将主机访问的存储卷保留在一 个 SVM 中,而将用户共享卷保留在另一个 SVM 中。某些管理员将 iSCSI/FC LUN 和 NFS 数据存储库放置在一 个 SVM 中,而将 SMB 共享放置在另一个 SVM 中。

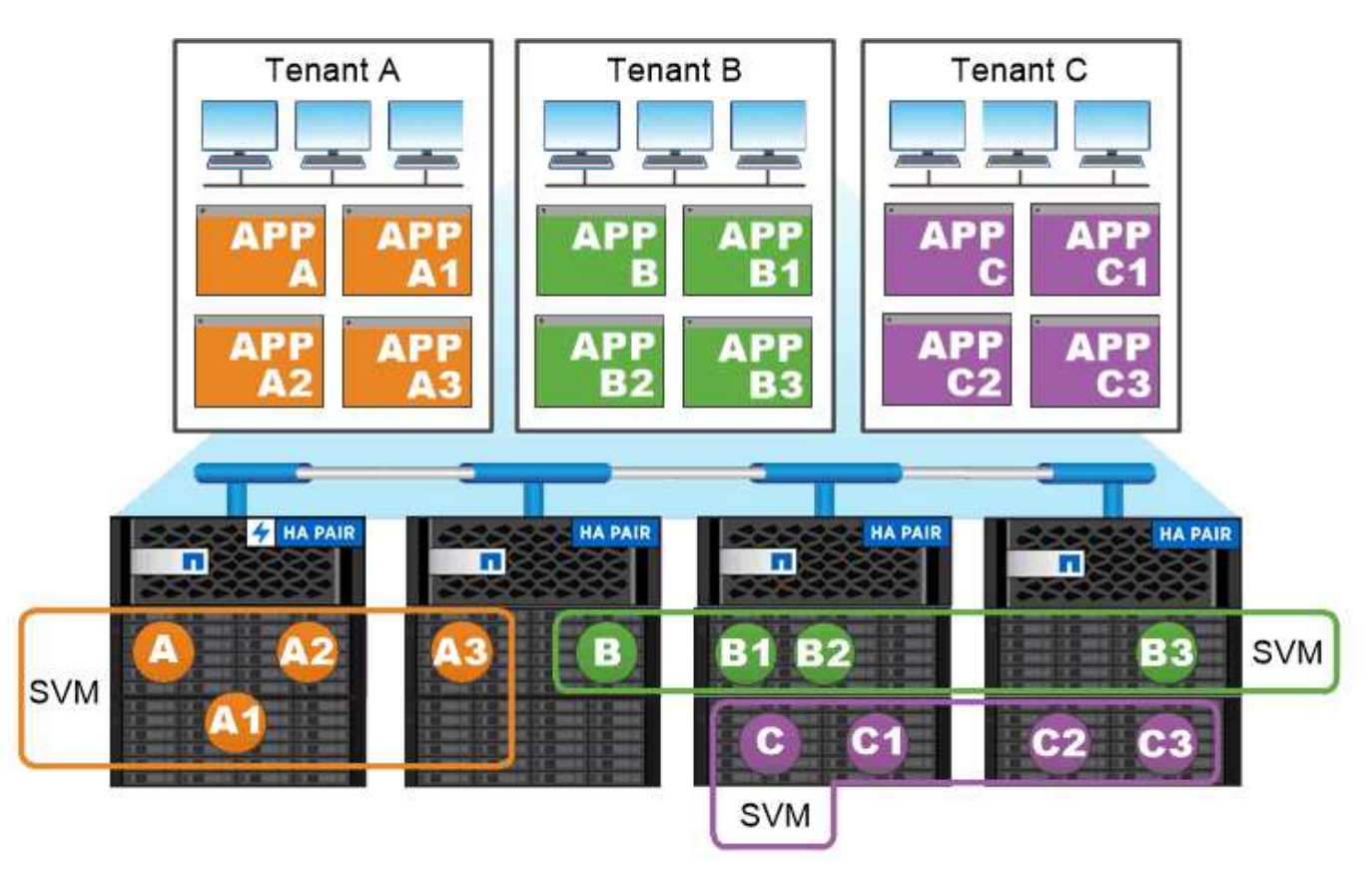

Service providers use SVMs in multitenant environments to isolate tenant data and simplify chargeback.

### <span id="page-3-1"></span>集群和 **SVM** 管理

集群管理员 \_ 访问集群的管理 SVM 。具有预留名称的管理SVM和集群管理员 admin 在设 置集群时自动创建。

使用默认值的集群管理员 admin 角色可以管理整个集群及其资源。集群管理员可以根据需要创建具有不同角色 的其他集群管理员。

SVM 管理员 \_ 访问数据 SVM 。集群管理员根据需要创建数据 SVM 和 SVM 管理员。

为SVM管理员分配了 vsadmin 默认情况下的角色。集群管理员可以根据需要为 SVM 管理员分配不同的角色。

• 基于角色的访问控制( RBAC ) \_\*

分配给管理员的 *role* 用于确定管理员有权访问的命令。您可以在为管理员创建帐户时分配角色。您可以根据需 要分配其他角色或定义自定义角色。

### <span id="page-4-0"></span>命名空间和接合点

nas\_namespaces\_ 是指在 *junction points* 处联合在一起的卷的逻辑分组, 用于创建单个文 件系统层次结构。具有足够权限的客户端可以访问命名空间中的文件,而无需指定文件在 存储中的位置。集群中的任何位置都可以驻留未分配的卷。

NAS 客户端不会挂载包含相关文件的每个卷,而是挂载 nfs *export* 或访问 SMB \_share 。 \_ 导出或共享表示整 个命名空间或命名空间中的中间位置。客户端仅访问挂载在其访问点下方的卷。

您可以根据需要向命名空间添加卷。您可以直接在父卷接合下方或卷中的目录上创建接合点。名为"`vol3`"的卷 的卷接合路径可能为 /vol1/vol2/vol3`或 `/vol1/dir2/vol3,甚至 /dir1/dir2/vol3。此路径称为 junction path...

每个 SVM 都有一个唯一的命名空间。SVM 根卷是命名空间层次结构的入口点。

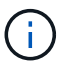

要确保在发生节点中断或故障转移时数据仍然可用,您应为 SVM 根卷创建一个 *load-sharing mirror* 副本。

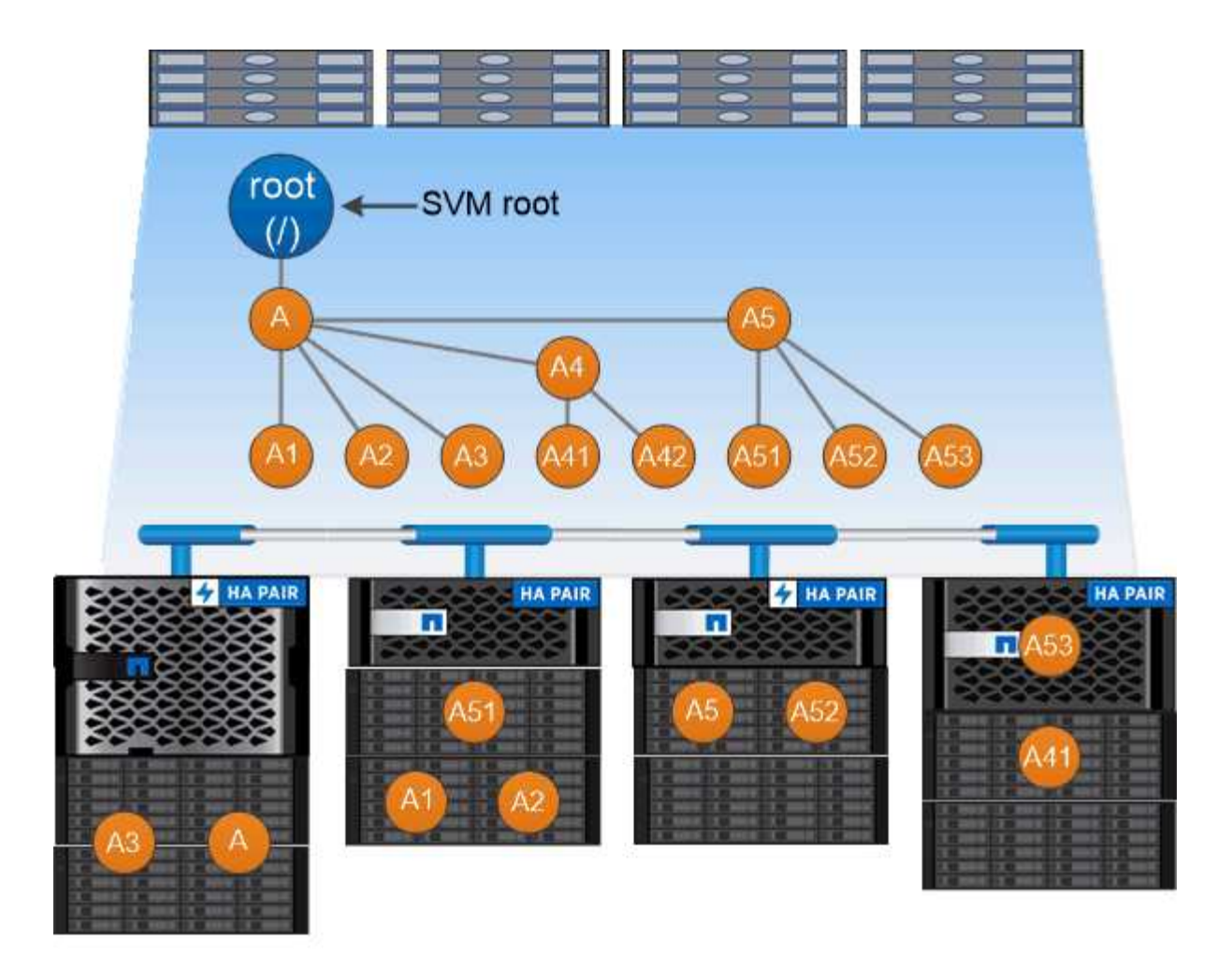

#### A namespace is a logical grouping of volumes joined together at junction points to create a single file system hierarchy.

示例

以下示例将在` SVM VS1上创建一个具有接合路径的名为"`home"的卷 /eng/home:

cluster1::> volume create -vserver vs1 -volume home4 -aggregate aggr1 -size 1g -junction-path /eng/home [Job 1642] Job succeeded: Successful

#### 版权信息

版权所有 © 2024 NetApp, Inc.。保留所有权利。中国印刷。未经版权所有者事先书面许可,本文档中受版权保 护的任何部分不得以任何形式或通过任何手段(图片、电子或机械方式,包括影印、录音、录像或存储在电子检 索系统中)进行复制。

从受版权保护的 NetApp 资料派生的软件受以下许可和免责声明的约束:

本软件由 NetApp 按"原样"提供,不含任何明示或暗示担保,包括但不限于适销性以及针对特定用途的适用性的 隐含担保,特此声明不承担任何责任。在任何情况下,对于因使用本软件而以任何方式造成的任何直接性、间接 性、偶然性、特殊性、惩罚性或后果性损失(包括但不限于购买替代商品或服务;使用、数据或利润方面的损失 ;或者业务中断),无论原因如何以及基于何种责任理论,无论出于合同、严格责任或侵权行为(包括疏忽或其 他行为),NetApp 均不承担责任,即使已被告知存在上述损失的可能性。

NetApp 保留在不另行通知的情况下随时对本文档所述的任何产品进行更改的权利。除非 NetApp 以书面形式明 确同意,否则 NetApp 不承担因使用本文档所述产品而产生的任何责任或义务。使用或购买本产品不表示获得 NetApp 的任何专利权、商标权或任何其他知识产权许可。

本手册中描述的产品可能受一项或多项美国专利、外国专利或正在申请的专利的保护。

有限权利说明:政府使用、复制或公开本文档受 DFARS 252.227-7013 (2014 年 2 月)和 FAR 52.227-19 (2007 年 12 月)中"技术数据权利 — 非商用"条款第 (b)(3) 条规定的限制条件的约束。

本文档中所含数据与商业产品和/或商业服务(定义见 FAR 2.101)相关,属于 NetApp, Inc. 的专有信息。根据 本协议提供的所有 NetApp 技术数据和计算机软件具有商业性质,并完全由私人出资开发。 美国政府对这些数 据的使用权具有非排他性、全球性、受限且不可撤销的许可,该许可既不可转让,也不可再许可,但仅限在与交 付数据所依据的美国政府合同有关且受合同支持的情况下使用。除本文档规定的情形外,未经 NetApp, Inc. 事先 书面批准,不得使用、披露、复制、修改、操作或显示这些数据。美国政府对国防部的授权仅限于 DFARS 的第 252.227-7015(b)(2014 年 2 月)条款中明确的权利。

商标信息

NetApp、NetApp 标识和 <http://www.netapp.com/TM> 上所列的商标是 NetApp, Inc. 的商标。其他公司和产品名 称可能是其各自所有者的商标。